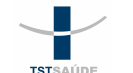

## GUIA DE SERVIÇO PROFISSIONAL / SERVIÇO AUXILIAR DE DIAGNÓSTICO E TERAPIA - SP/SADT

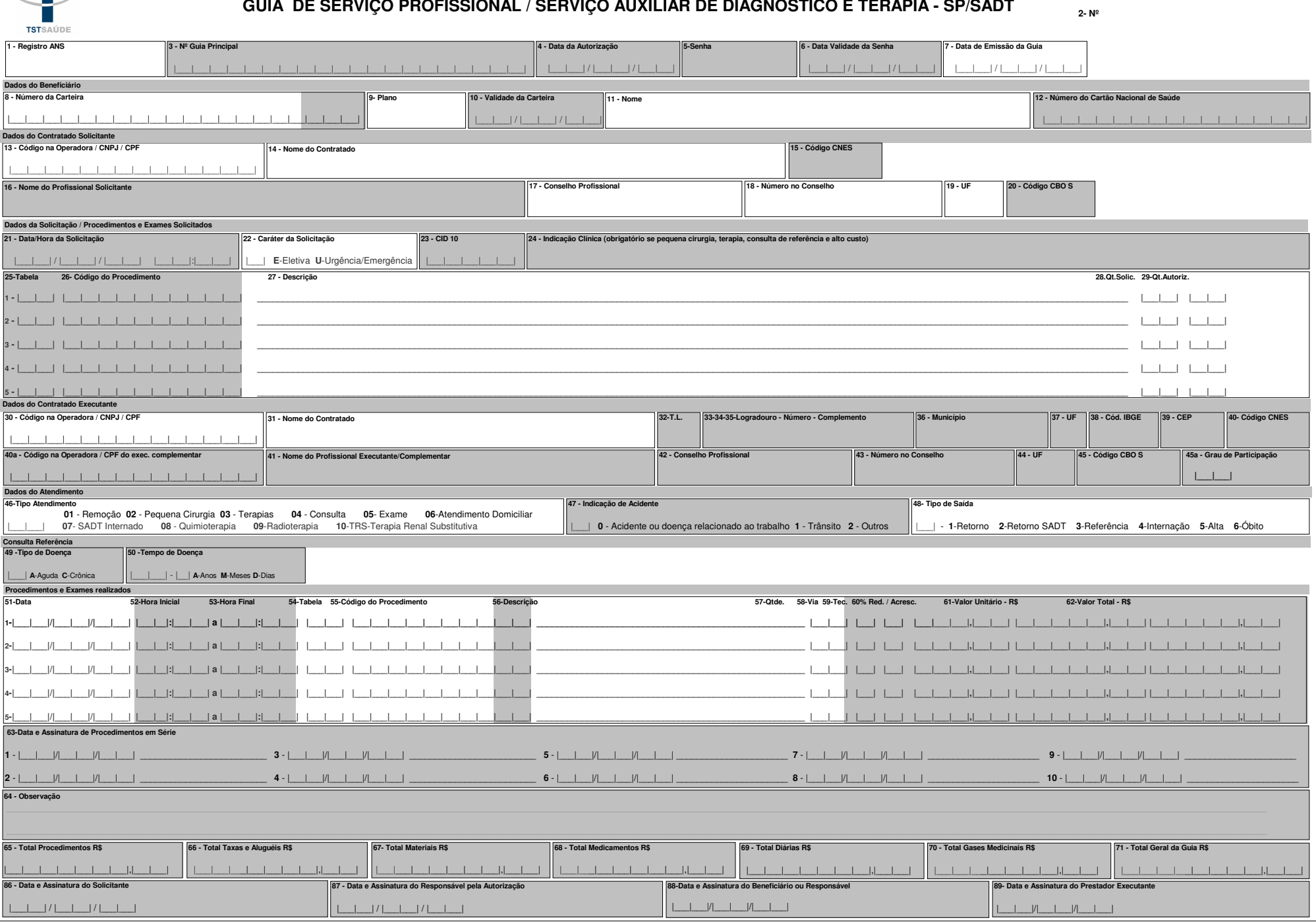